## **Flow chart illustrating linuxRT-related script sequence**

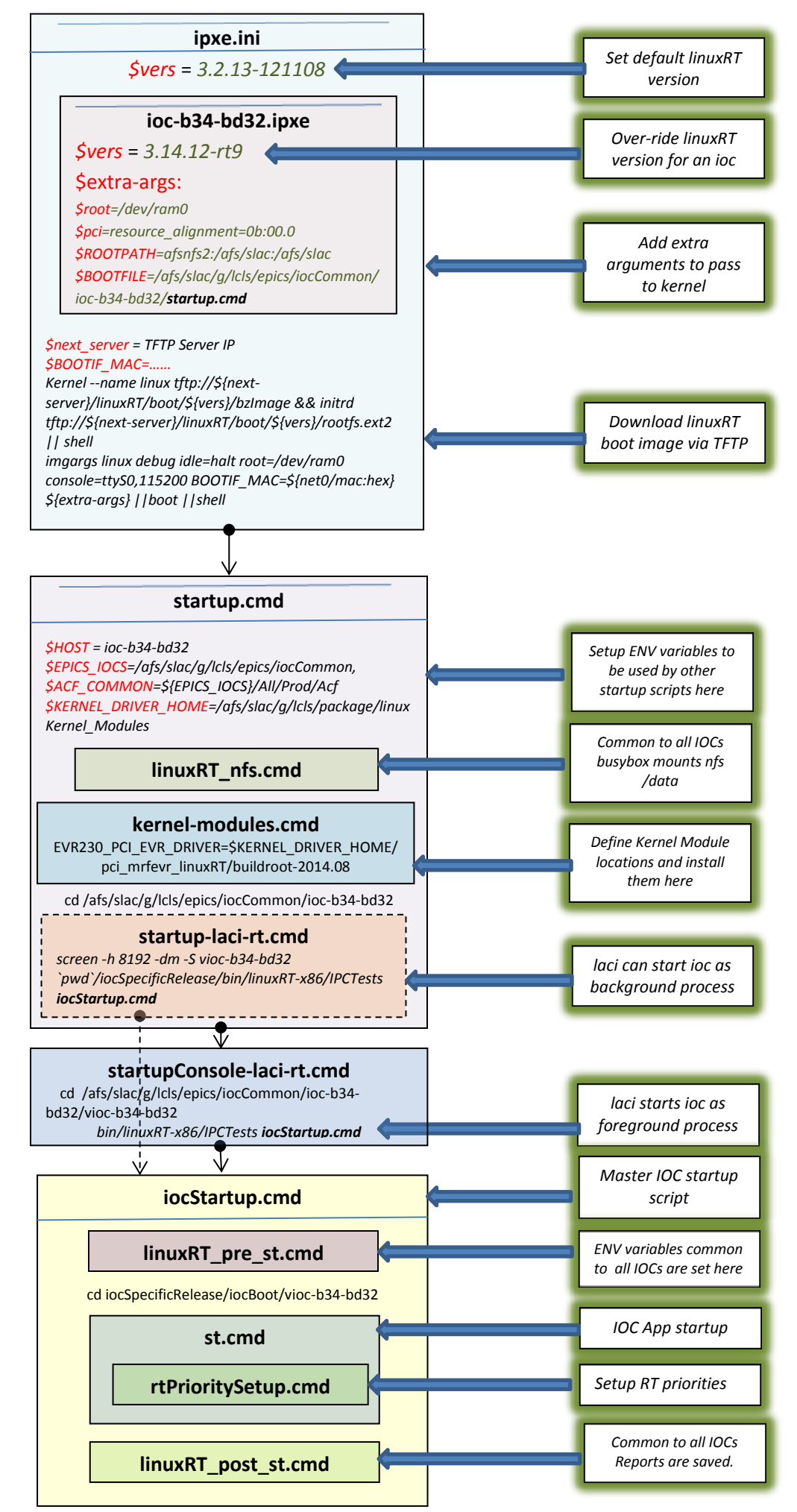